## **Remote Server is Unavailable**

**Remote server is unavailable**

## Possible Problems and Solutions:

The following table is designed to assist you with troubleshooting this error.

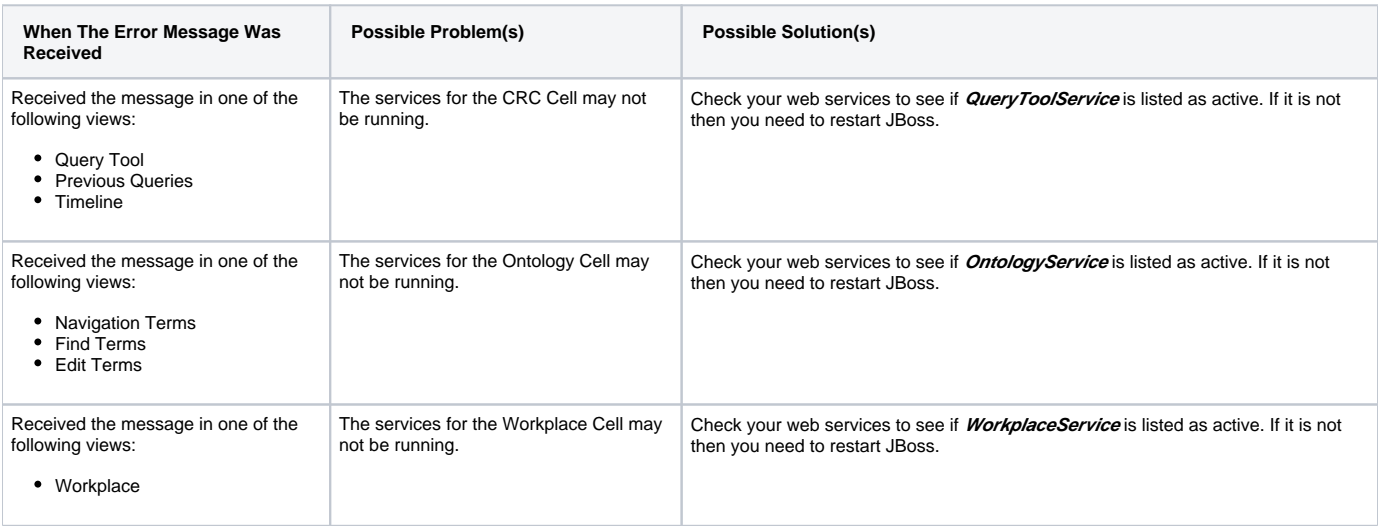

## Installation Guide Resources:

The following resources address how to verify your web services are running as well as the process for stopping and starting them.

## **Note**

Multiple chapters and sections are listed for the Checking Web Services, Stop Services, and Start Services resources. You only need to refer to one of them as the process of checking web services is the same regardless of which cell you are checking. The same is true for Stopping and Starting the JBoss services.

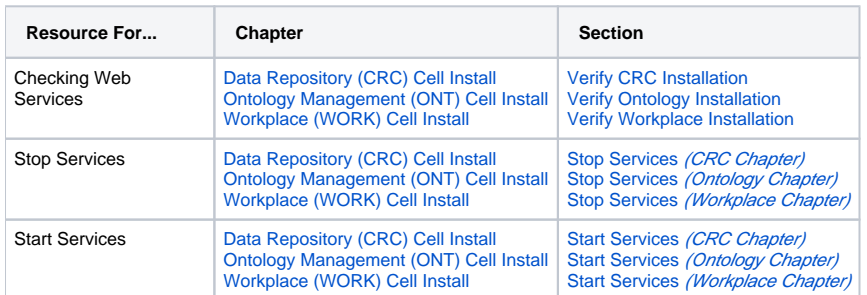